チャーノフの顔グラフ

## 青木繁伸

## 2020 年 3 月 17 日

# 1 **目的**

チャーノフの顔グラフを描く。

顔の造作を表すのは 18 個の要素で,実際のデータに対応づけることにより,データの大小が顔の表情に表 れ,似たデータは似た顔になる。

## 2 **使用法**

```
import sys
sys.path.append("statlib")
from plot import face_graph
face_graph(x, size=480)
```
データの対応づけのための関数

```
import sys
sys.path.append("statlib")
from plot import face_data
face_data(d, pos)
```
#### 2.1 **引数**

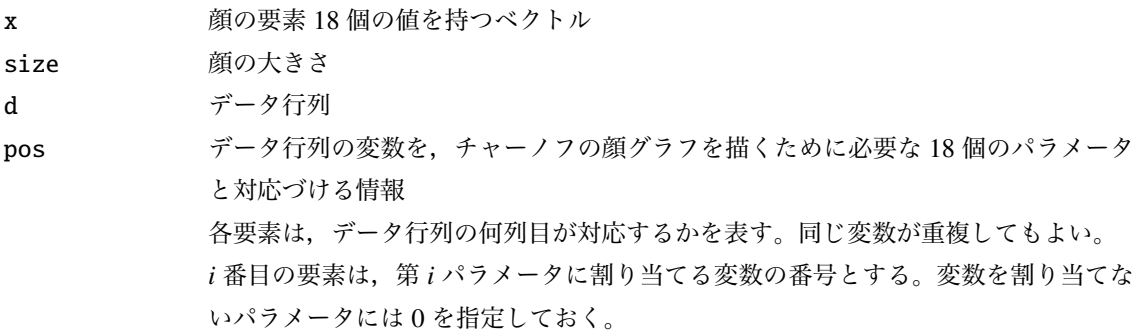

## 2.2 **戻り値の名前**

 $f$ ace\_data の戻り値は、元のデータの行数 × 18 列のデータ行列

#### 2.3 **顔の要素** 18 **個**

18個の要素について、割り当てられる値によりどのような顔になるかを以下の図に示す。各列において、順 に最小値,通常値,最大値の場合を示す。

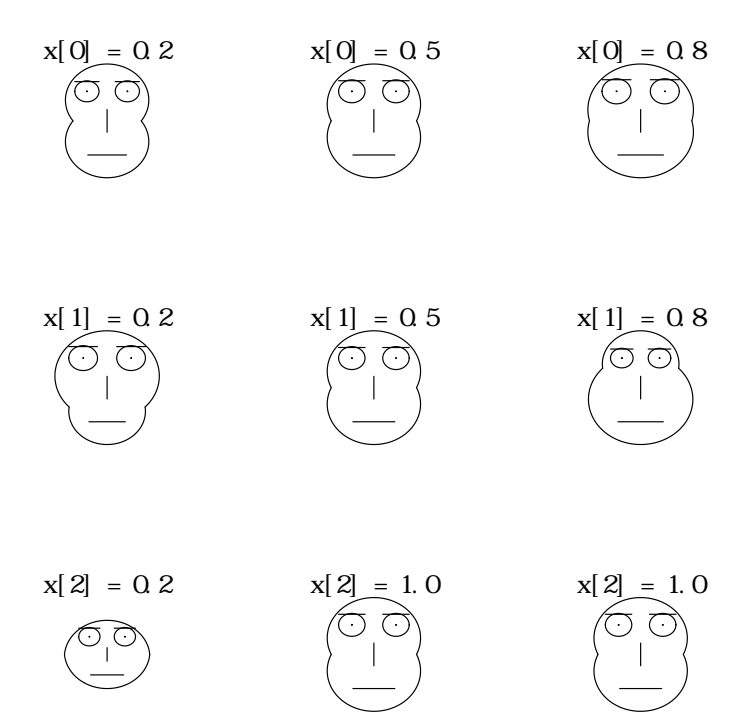

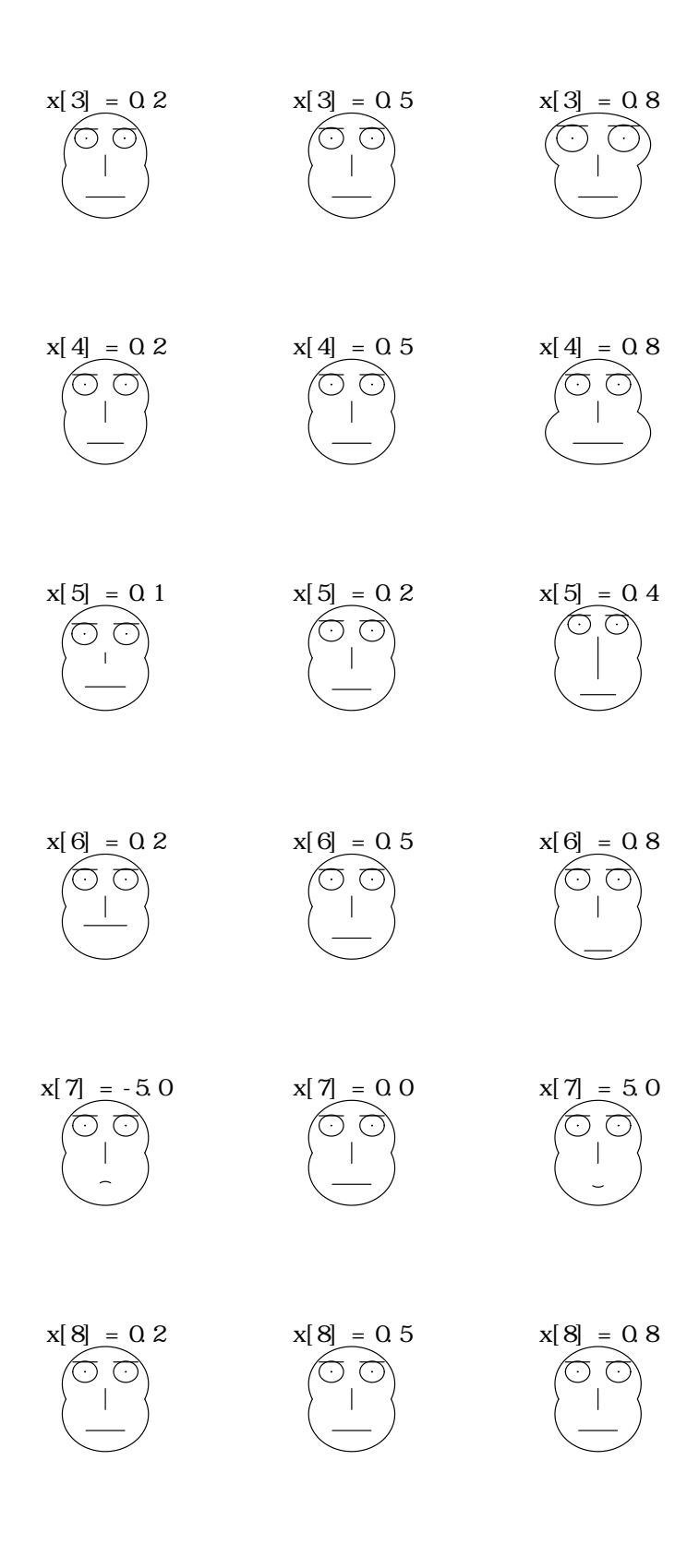

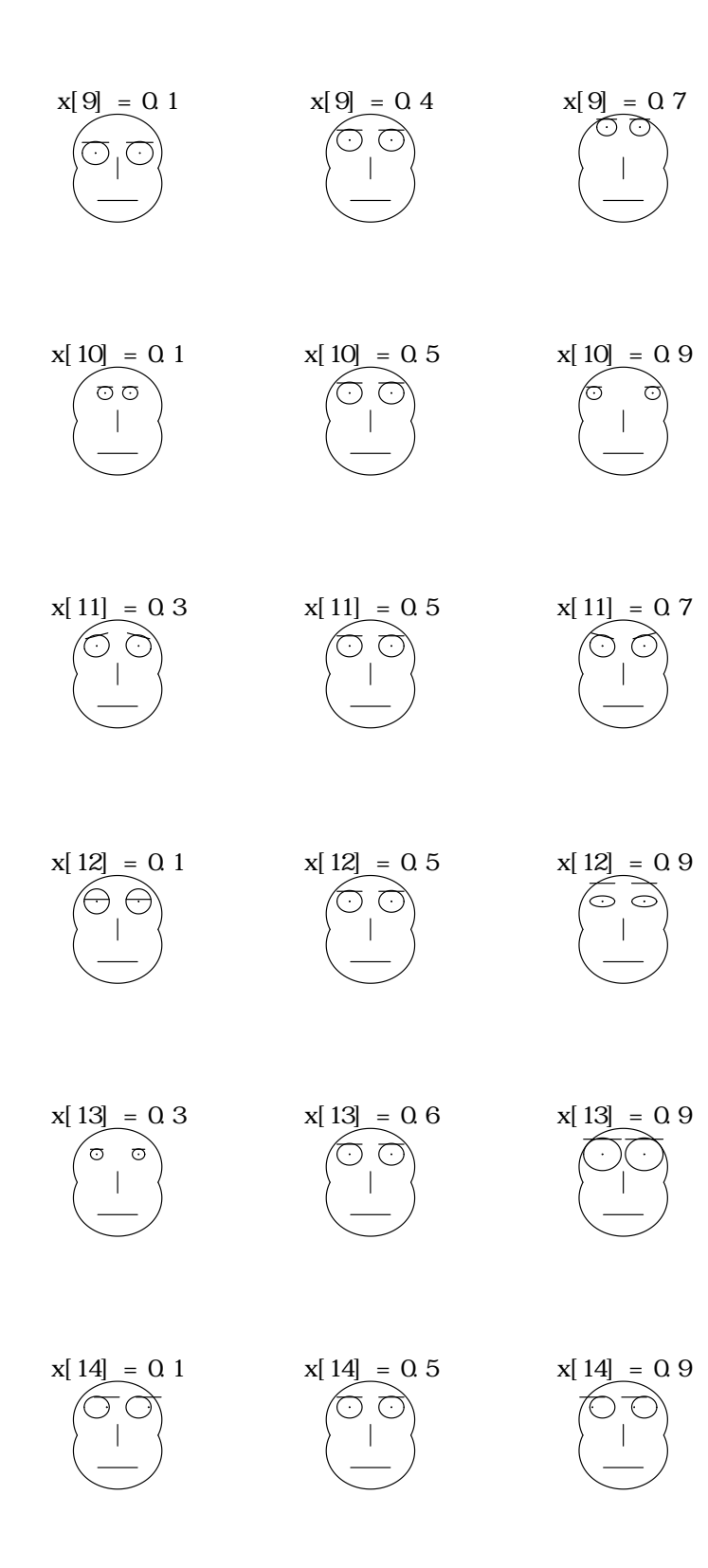

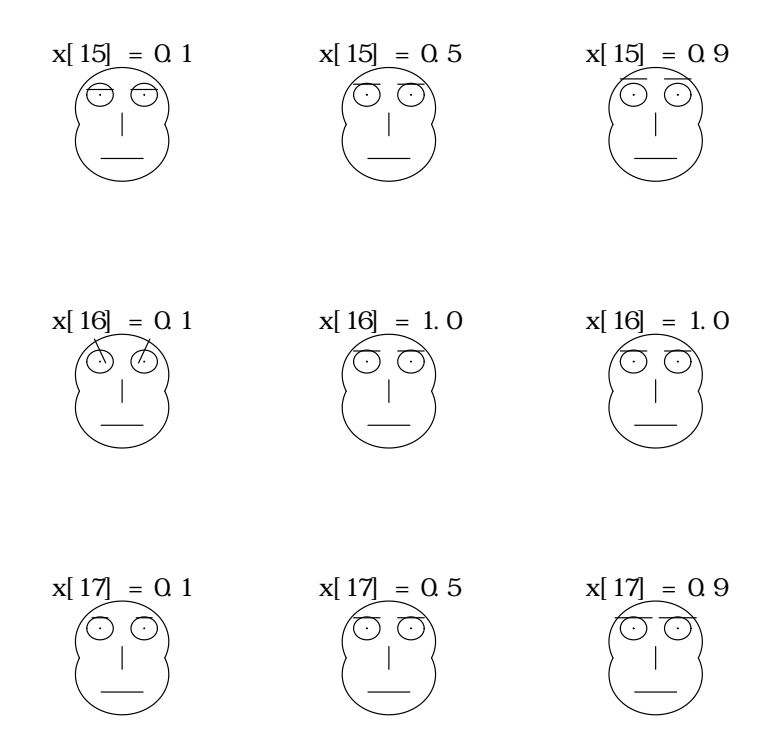

### 3 **使用例**

例として,サンプルサイズ 20 の 15 変数データを作る。平均値 50,標準偏差 10 の正規乱数。

```
import numpy as np
np.random.seed (123)
a = np.random.normal(50, 10, (20, 15))
```
face plot 用のデータ行列を作る。 通常は,既存のデータ行列を face data で変換する。

```
# 1 番 目 の 変 数 を パ ラ メ ー タ 1 に ,2 番 目 の 変 数 を パ ラ メ ー タ2 に , パ ラ メ ー タ3
   に は 変 数 は 割 り 当 て な い , パ ラ メ ー タ4 に は 変 数3 ...
pos = [1, 2, 15, 3, 6, 6, 8, 7, 3, 9, 10, 11, 0, 4, 12, 0, 13, 14]
import sys
sys.path.append (" statlib ")
from plot import face_data
x = face_data(a, pos)
```
import sys sys.path.append (" statlib ") from plot import face\_graph

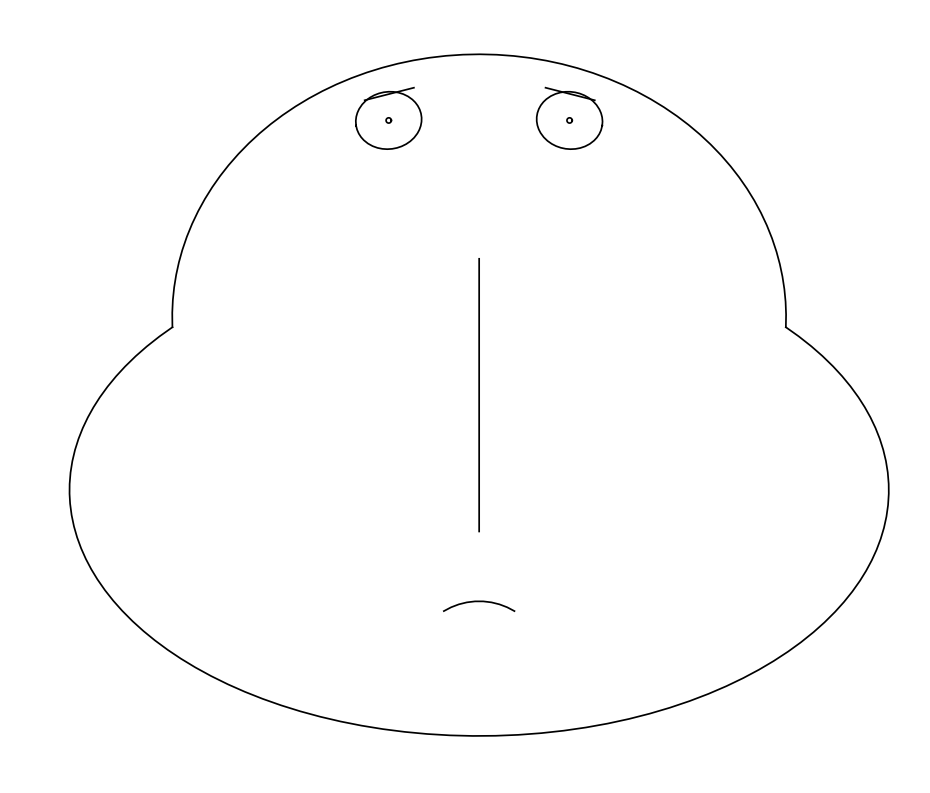

 $a = face\_graph(x[6, :])$ 

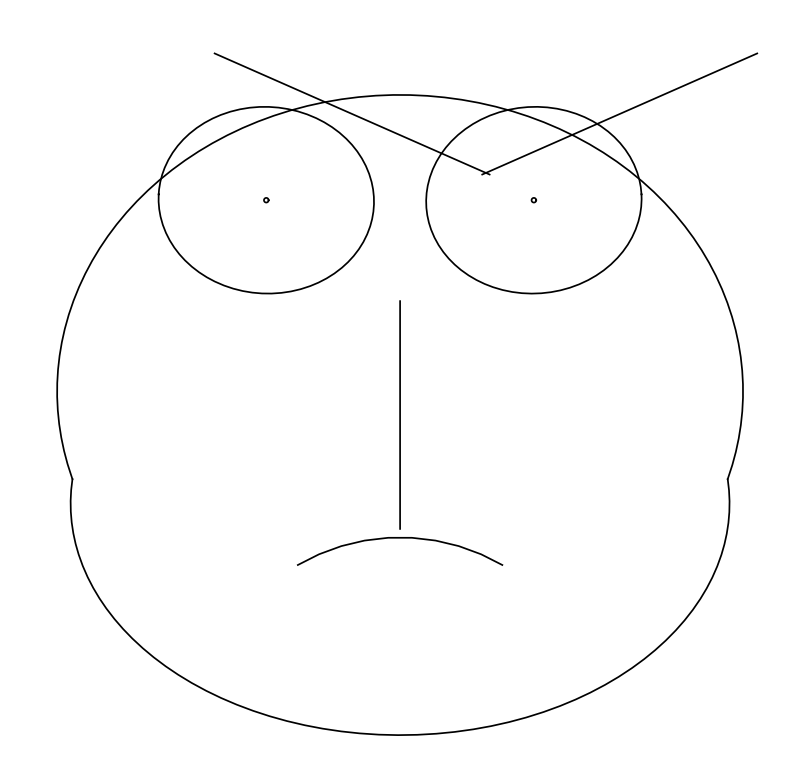

 $a = face\_graph(x[8, :])$ 

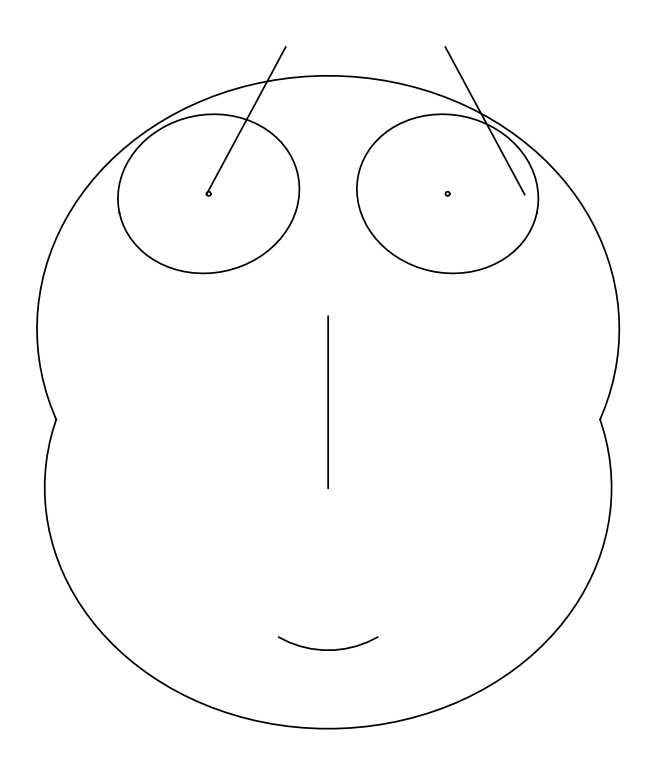